## **Автодополнение в строке поиска**

В этой статье описано, как реализовать такое автодополнение вариантов поиска в редакции Халява

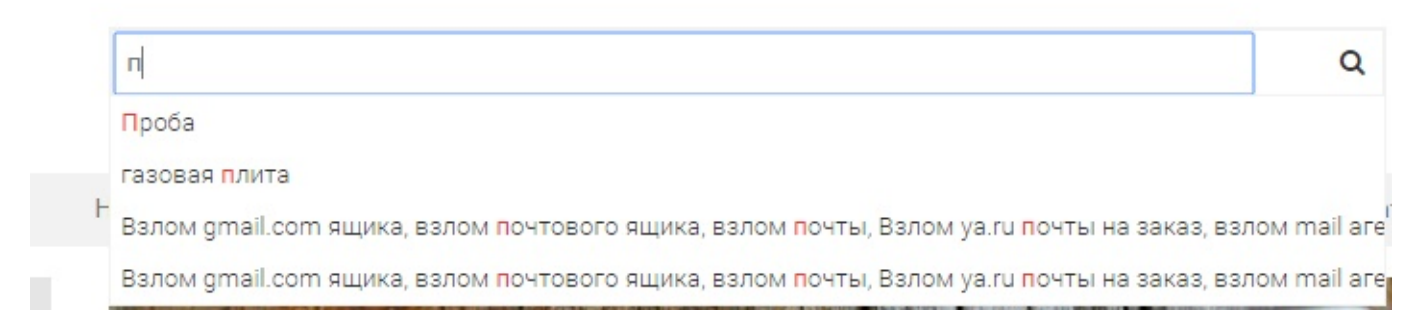

## такую функцию выполняет плагин Autocomplete | jQuery UI.

Свежую версию плагина можно скачать на Github'е: <https://github.com/devbridge/jQuery-Autocomplete>

- 1. Необходимо добавить загруженные файлы скрипта и стилей на сервер styles.css и jquery.autocomplete.min.js в папки css и js соответственно.
- 2. Подключить эти файлы в основном макете сайта
- 3. В основной макет сайта в блок head добавить следующий код:

```
<script type="text/javascript">
   $(function() {
  //для строки поиска в шапке
     $('#search_text).autocomplete({
       serviceUrl: '/shop/?autocomplete=1', // Страница для обработки
запросов автозаполнения
       minChars: 1, // Минимальная длина запроса для срабатывания
автозаполнения
       maxHeight: 300, // Максимальная высота списка подсказок, в пикселях
       width: 200, // Ширина списка
       zIndex: 9999, // z-index списка
       deferRequestBy: 300, // Задержка запроса (мсек)
   // Дополнительные параметры
       onSelect: function (suggestion) {
         $(this).closest("form").submit();
 }
     });
   });
</script>
```
- 4. Для <input>, у которого должен выводиться выпадающий список добавляете id="search\_text"
- 5. В ТДС, в Настройки страницы интернет магазина добавить код: (данный пример кода ищет варианты автозаполнения по имени и артикулу)

```
/**
* Поиск товаров для автозаполнения
*
* @author Malinovskii Aleksandr, KAD Systems (©) 2015
* @date 24-11-2015
* Начало >>
*/
if (Core Array::getGet('autocomplete'))
{
    array();
     $sQuery=Core_Array::getGet('query');
     $aResultJson['query'] = $sQuery;
     $aResultJson['suggestions'] = array();
    //ищем совпадающие запросу имена
     $aResultName = Core_QueryBuilder::select(array('shop_items.name',
'value'))
         ->from('shop_items')
         ->where('shop_items.name', 'LIKE', '%'.$sQuery.'%')
        -setAnd()->where('shop items.shop id', '=', '5')->setAnd()
        ->where('shop_items.active', '=', '1')->setAnd()
         ->where('shop_items.deleted', '=', '0');
    //аналогично ищем артикули
    $aResultMarking =
array('shop_items.marking', 'value'))
         ->from('shop_items')
         ->where('shop_items.marking', 'LIKE', '%'.$sQuery.'%')
         ->setAnd()
        ->where('shop_items.shop_id', '=', '5')->setAnd()
        - >where('shop_items.active', '=', '1')->setAnd()
         ->where('shop_items.deleted', '=', '0');
     $aResultJson['suggestions'] =
array merge($aResultName->execute()->asAssoc()->result(),
$aResultMarking->execute()->asAssoc()->result()) ;
    echo json encode($aResultJson);
     exit();
}
/**
* < Конец
* @author Malinovskii Aleksandr, KAD Systems (©) 2015
* @date 24-11-2015
*/
```